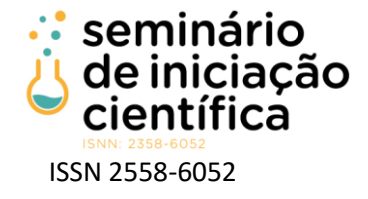

# **Desenvolvimento de robôs futebolistas da categoria IEEE Very Small Size Soccer (fase estrutural e simulação)**

Vinícius Caputo Resende de Oliveira<sup>1</sup>; Gabriel Arthur Vicentini<sup>2</sup>; Luan Gabriel Vidal da Silva<sup>2</sup>; João Vitor Monteiro Chagas<sup>2</sup>; Carlos Dias da Silva Junior<sup>3</sup>; Elias José de Rezende Freitas<sup>4</sup>

1 Graduação em Engenharia de Controle e Automação, IFMG, Campus Ibirité – MG

2 Curso Técnico em Mecatrônica, IFMG, Campus Ibirité – MG

3 Coorientador: Pesquisador do IFMG, Campus Ibirité – MG

4 Orientador: Pesquisador do IFMG, Campus Ibirité – MG

#### **RESUMO**

Este projeto consiste na primeira fase do desenvolvimento de robôs futebolistas da categoria IEEE Very Small Size Soccer (VSSS) no IFMG campus Ibirité, com foco na implementação de técnicas de navegação de robôs móveis aplicadas aos robôs futebolistas em simulação e no design eletrônico e físico dos robôs. O futebol de robôs é uma competição que possibilita os alunos maior contato com a prática, a pesquisa e o estudo nas principais áreas de interdisciplinaridade da robótica: eletrônica, mecânica, controle e computação. Este projeto possibilitou o início de uma equipe de alunos para competições de futebol de robôs, desenvolvendo uma base para a navegação desses robôs na simulação e a elaboração e execução de um projeto eletrônico e físico dos robôs.

### **INTRODUÇÃO**

A categoria IEEE Very Small Size Soccer (VSSS)<sup>1</sup> é uma competição de futebol de robôs na qual os times são compostos por três robôs autônomos, que são controlados remotamente por um computador, sem nenhuma interferência humana nas partidas.

Na Figura 1 é possível visualizar dois times, identificados pela etiqueta azul e pela amarela, além disso cada um dos três robôs assume uma posição diferente durante a partida, podendo ser atacante, defensor ou goleiro, posições que também podem ser identificadas pela cor das etiquetas. As regras se assemelham ao futebol jogado por humanos, que teve suas regras adaptadas para o VSSS, e o objetivo da partida é o mesmo: conduzir a bola pelo campo para fazer gols no time adversário. Para tal, existe uma câmera posicionada acima do campo que é responsável por capturar a imagem da partida e enviar essa captura para um computador, onde irá ocorrer o processamento de dados, e com base nesses dados será calculado e enviado as informações para os robôs jogarem a partida, sem intervenção humana.

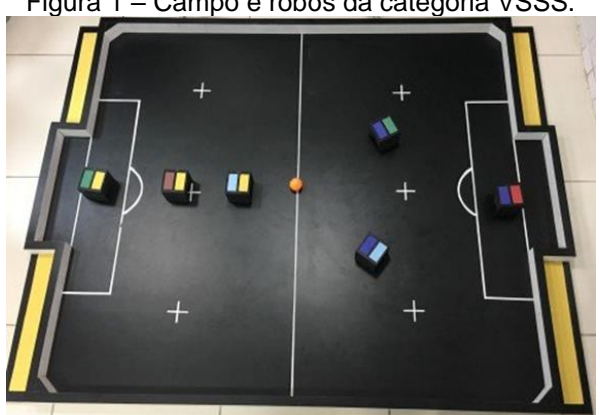

Figura 1 – Campo e robôs da categoria VSSS.

Fonte: (PENA et al., 2020).

<sup>&</sup>lt;sup>1</sup> Detalhes em: https://ieeevss.github.io/vss/index\_ptbr.html

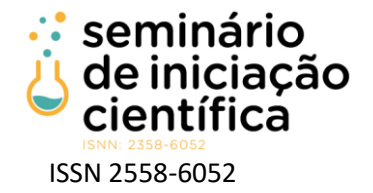

Os robôs utilizados nessa categoria devem ser autônomos e, normalmente, são baseados em um modelo diferencial. Segundo Santos (2019), o robô diferencial do VSSS é "um robô móvel tracionado por duas rodas paralelas de maneira que a mudança das velocidades das suas duas rodas provoca a variação da sua velocidade linear, da velocidade angular, da posição e da sua orientação no espaço". Além disso, "cada robô jogador deve ser capaz de navegar pelo campo de forma conjunta com os demais, sendo necessário, assim, calcular a cada instante um caminho a ser seguido" (SANTOS; FILHO; FREITAS, 2019).

O presente trabalho é resultado do projeto de pesquisa: "Desenvolvimento de robôs futebolistas da categoria IEEE Very Small Size Soccer (fase estrutural e simulação)", tendo como objetivos construir um robô diferencial para a categoria VSSS, através da modelagem e impressão 3D, e desenvolver o controle através da programação em Python, com o auxílio do ambiente virtual de simulação de futebol de robôs, o FIRASim.

### **METODOLOGIA**

A metodologia está dividida em três partes: (i) desenvolvimento do *hardware*, que trata dos componentes eletrônicos envolvidos; (ii) mecânica e montagem, relativa à parte física do protótipo e sua construção e (iii) controle e simulação, referente ao *software* desenvolvido para a competição.

#### *Desenvolvimento do hardware*

A ponte H é um circuito que é utilizado para variar o sentido da corrente em uma determinada carga, bem como controlar sua potência. A ideia principal da ponte-H pode ser visualizada com ajuda da Figura 2a, em que com o acionamento das chaves S1 e S4 a corrente flui em um sentido. Acionando a chave S2 e S3, a corrente flui no sentido contrário, e acionando S1 e S2 ou S3 e S4 nada acontece. É possível também realizar o controle da tensão no motor de modo a controlar sua velocidade.

É importante destacar que essas chaves não são mecânicas, na verdade, essas chaves podem ser transistores que trabalham nas regiões de corte e saturação, ou seja, eles funcionam como uma chave aberta ou fechada. Sendo assim, para fazer este acionamento das chaves é necessário um circuito que seja capaz de comandar cada uma delas. Esse controle pode ser feito de várias maneiras diferentes como, por exemplo, um circuito com portas lógicas, circuito integrado, microcontroladores e outros.

Na ponte-H L298N, ilustrada na Figura 2b, essa comutação não é feita de forma física. Existe um chip embarcado na placa que faz essa comutação de chaves de forma eletrônica, que é mais eficiente do que uma comutação mecânica. Uma das principais vantagens de se ter um circuito assim está na sua capacidade de permitir uma maior dissipação de potência em relação ao acionamento direto por portas de circuitos microprocessados, que só conseguem fornecer alguns miliamperes de corrente, contra 2A por canal da ponte-H L298N.

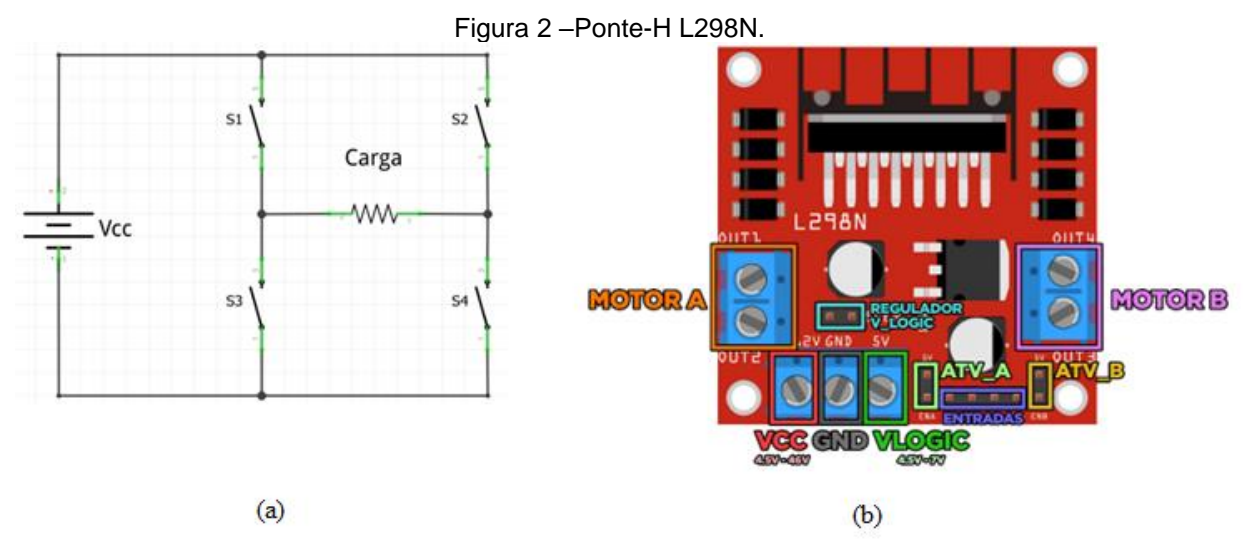

Fonte: Adaptado de (Eletrogate, 2020) e (Guimarães, 2018).

X Seminário de Iniciação Científica do IFMG – 13 a 15 de junho de 2022, Planeta IFMG.

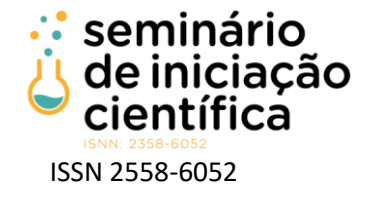

#### *Mecânica e montagem*

O desenvolvimento da estrutura é feito de forma personalizada, considerando a mecânica para a movimentação do robô e a acomodação dos eletrônicos. Foi utilizado um *software* de desenho assistido por computador ou, em inglês, "Computer-Aided Design" (CAD), devido à sua facilidade de simulação da montagem do robô, além disso, os protótipos foram confeccionados em impressora 3D, devido à vantagem da rápida prototipagem.

O *software* para modelagem do robô utilizado foi o Onshape, que disponibiliza licença gratuita para estudantes e educadores. Este software CAD possibilita, através do uso da tecnologia, a produção e desenvolvimento de peças complexas com visualização em 3D, aplicando técnicas de desenho paramétrico, ou seja, através de restrições e relações geométricas e matemáticas nas peças. Exemplos de outros softwares que usam o mesmo sistema são o AutoCAD e o Solidworks.

Além da vantagem da licença gratuita para educação, o *software* escolhido é disponibilizado no modelo "*Software as a Service*" na web, ou seja, a aplicação é acessível através do navegador de internet, não sendo necessária a instalação ou configuração dele no computador do usuário. Isto facilita o acesso ao mesmo pelos usuários, bem como o trabalho em equipe, que pode ser realizado em tempo real e de maneira remota e colaborativa.

Cada componente real foi medido e um modelo equivalente digital foi criado para utilização na fase de modelagem. Os requisitos estruturais, como tamanho máximo do robô, diâmetro das rodas, encaixe para guiar a bola e forma de montagem, foram levantados e, após diversas modificações e testes digitais, foi concluído um protótipo virtual da parte mecânica do robô.

Com esse modelo pronto, as peças foram separadas para impressão 3D, utilizando plástico. Este processo se inicia com o "fatiamento" da peça, que consiste em transformar o modelo digital em instruções de controle numérico por computador (CNC), que serão seguidas pela impressora 3D para produção dela. Foi utilizado o software da Creality, que realiza a preparação do arquivo para impressão com configurações importantes, como a temperatura do bico e da mesa.

Já na impressora foi utilizado o material Plástico Ácido Poliláctico (PLA), que é um termoplástico de origem natural, sustentável, biodegradável e reciclável, geralmente de origem vegetal. O material é extrusado por bico aquecido de 200ºC a 210ºC sendo as peças finalizadas manualmente, com utilização de lixas para acabamento.

#### *Controle e simulação*

Para controlar os robôs é necessário o desenvolvimento de um algoritmo que recebe variáveis de posição e velocidade de cada indivíduo, bem como da bola, e envia novos comandos de movimentação. Para isso, foi utilizada as bibliotecas de comunicação disponibilizadas no GitHub pela competição: https://github.com/ThundeRatz/VSSSProtoComm/tree/main/lib.

Na Figura 3 são exibidas variáveis envolvidas na cinemática do robô diferencial, em que R é o raio da roda, L é a distância entre as rodas,  $x_c$  e  $y_c$  é a posição do centro do robô em relação ao plano do campo,  $\theta$ c é a posição angular do robô,  $v_c$  é a velocidade linear e  $\omega$  é a velocidade angular. O objetivo principal do controle é, assim, encontrar as velocidades angulares que devem ser aplicadas na roda esquerda ( $V_L$ ), e na roda direita  $(V_p)$ , para que o robô consiga ir na direção desejada.

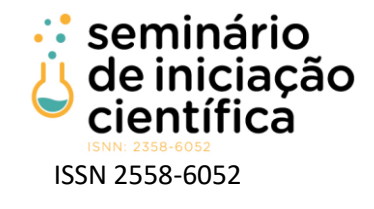

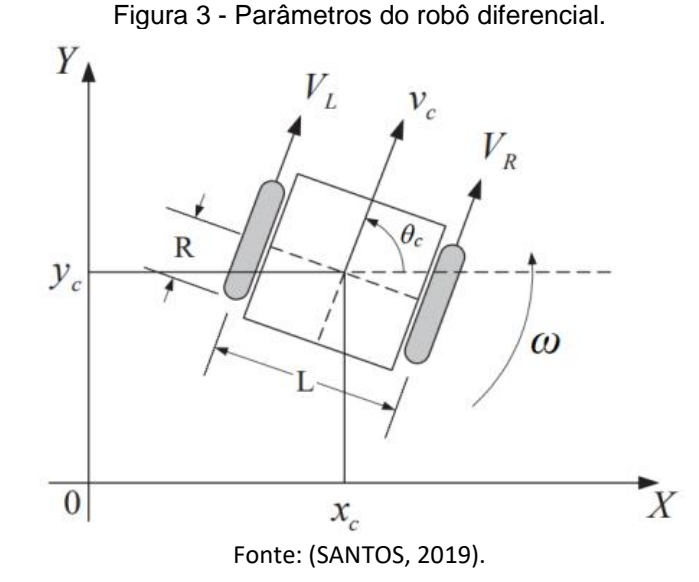

Conhecendo as variáveis R e L e a velocidade máxima  $V_{\text{max}}$  que o robô deve alcançar, o próximo passo é utilizar as funções da biblioteca de visão, para capturar a posição do robô e da bola no campo, e salvá-las cada uma em uma matriz de posição  $\vec{p}$ . Além disso, os ângulos  $\theta$  da bola e do robô também devem ser armazenados. Essas informações são analisadas e atualizadas em tempo real, de forma que o controle se torna dinâmico.

$$
\overrightarrow{p_{bola}} = \begin{bmatrix} x_{bola} \\ y_{bola} \end{bmatrix} \quad \overrightarrow{p_{robô}} = \begin{bmatrix} x_{rob\hat{o}} \\ y_{rob\hat{o}} \end{bmatrix}
$$

Então, deve-se começar a desenvolver o campo vetorial responsável pelo seguimento da bola. Para isso, primeiramente, deve ser criado um vetor originado no robô e que vai em direção à bola.

$$
\vec{F} = v_{max} \cdot \frac{\overrightarrow{p_{bola}} - \overrightarrow{p_{robb}}}{\|\overrightarrow{p_{bola}} - \overrightarrow{p_{robb}}\|}
$$

Considerando assim o problema, foi aplicada a estratégia de controle *Feedback Linearization*. Para isso, será declarada uma distância  $d$ , que é a distância do centro do robô até um ponto à frente dele. Quanto menor essa distância, maiores serão as variações sofridas na orientação do robô quando a posição da bola sofrer pequenas variações, em contrapartida, quanto maior a distância  $d$ , mais distante a orientação do robô estará do caminho previsto. Sendo assim, para seguir esse campo vetorial com as velocidades apropriadas, será aplicada a seguinte lei de controle:

$$
\vec{v} = \begin{bmatrix} V_c \\ \omega \end{bmatrix} = \vec{F} \cdot \begin{bmatrix} \cos(\theta_{rob\hat{o}}) & \sin(\theta_{rob\hat{o}}) \\ \frac{-\sin(\theta_{rob\hat{o}})}{d} & \frac{\cos(\theta_{rob\hat{o}})}{d} \end{bmatrix}
$$

As velocidades angulares da roda esquerda e direita serão encontradas por:

$$
\begin{bmatrix} V_L \\ V_R \end{bmatrix} = \begin{bmatrix} \frac{1}{R} & \frac{-L}{R} \\ \frac{1}{R} & \frac{L}{R} \end{bmatrix} \cdot \vec{v}
$$

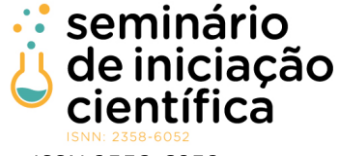

ISSN 2558-6052

Para teste e validação do algoritmo de controle, foi utilizado o simulador de código aberto, oficial de competições da categoria, FiraSim. Este software apresenta uma interface de comunicação com sistemas externos, fornecendo a estes as variáveis de posição e velocidade de cada robô simulado em ambiente 3D virtual. Como pode ser observado na Figura 4, os robôs, bola e campo são simulados de forma a fornecer um ambiente próximo à realidade, sem necessidade dos modelos físicos, permitindo assim, rapidez nos testes de algoritmos e softwares de controle do time.

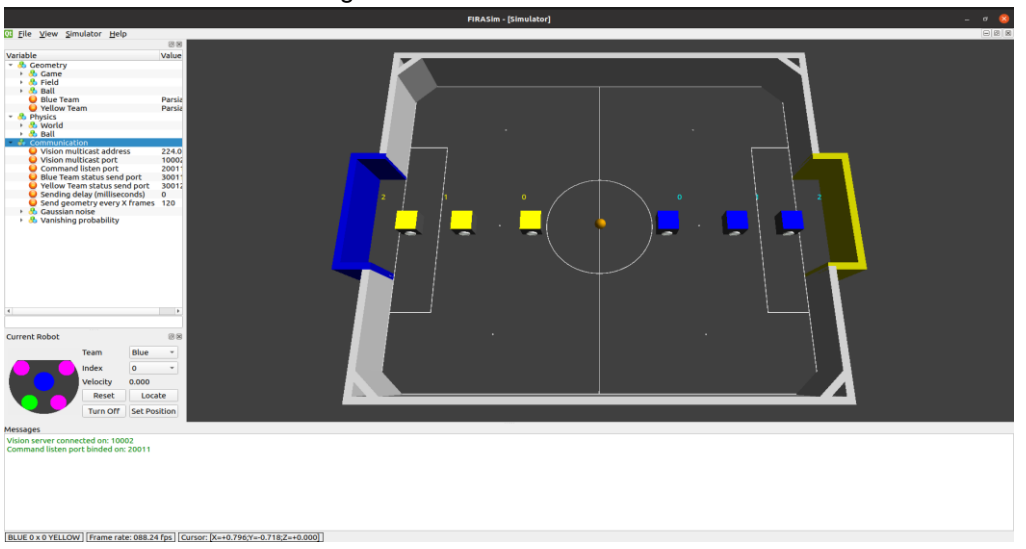

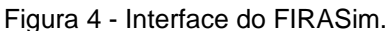

Fonte: Os próprios autores.

Para utilizar o software, foi necessário realizar a configuração do ambiente de trabalho no Ubuntu 20.04, bem como instalação de bibliotecas para desenvolvimento. Além disso, iniciou-se o estudo para a realizar a comunicação entre o simulador e os robôs.

### **RESULTADOS E DISCUSSÕES**

Como resultados principais obtidos durante o desenvolvimento do projeto pode-se citar:

(i) implementação de uma técnica de navegação de robôs móveis para seguimento da bola por meio de campos vetoriais. Na Figura 5 é possível observar o robô azul orientado em direção à bola, e no terminal no lado esquerdo da imagem estão sendo impressas as velocidades angulares, que estão sendo aplicadas na roda esquerda e direita durante o movimento do robô, para seguir a bola.

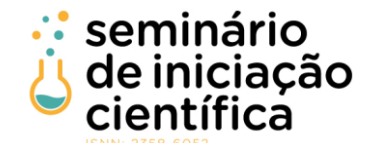

ISSN 2558-6052 Figura 5 – Teste seguimento de bola.

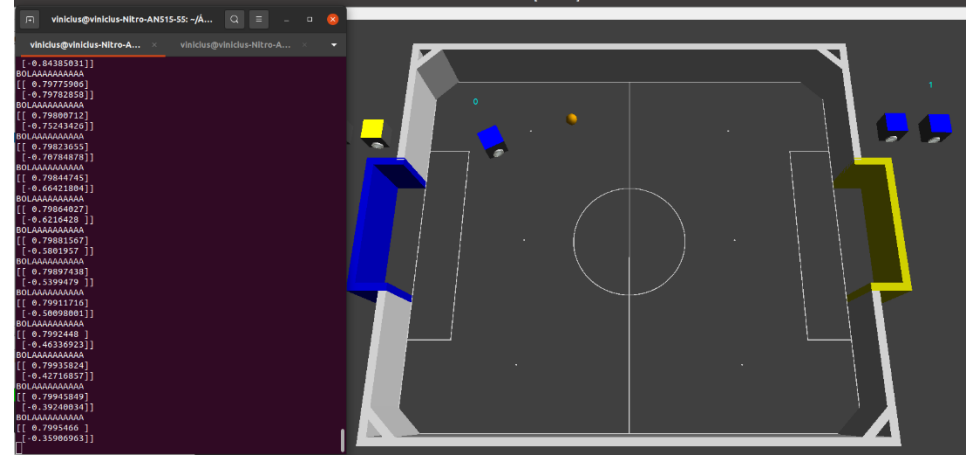

Fonte: Os próprios autores.

(ii) plataforma de desenvolvimento (projeto eletrônico e estrutural dos robôs físicos) para continuidade dos trabalhos científicos na área. Na Figuras 6 são apresentados a visão do projeto desenvolvido no software gráfico e o resultado da impressão 3D.

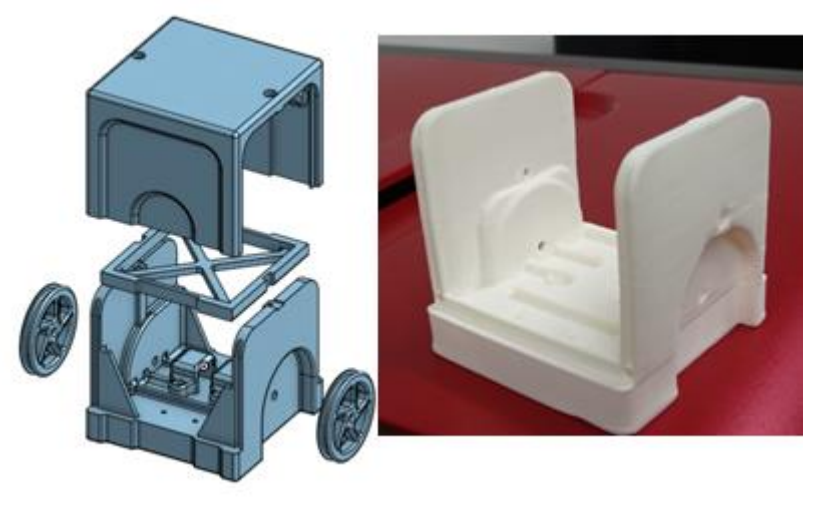

Figura 6 – Protótipo desenvolvido para um robô jogador de futebol.

Fonte: Os próprios autores.

(iii) início da formação de uma equipe de alunos do campus para competições de futebol de robôs IEEE-VSSS;

(iv)produção de material audiovisual para o desenvolvimento de robôs futebolistas e elementos correlacionados (microcontroladores, eletrônica analógica, sistemas de controle), com linguagem clara e acessível, a ser divulgada para a comunidade interna do campus, e externa por meio dos canais midiáticos do grupo de pesquisa.

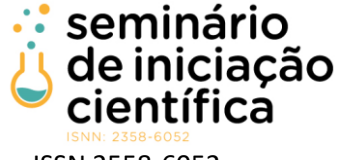

ISSN 2558-6052

### **CONCLUSÕES**

Este trabalho apresentou a primeira iniciativa para o desenvolvimento de robôs móveis aplicados à categoria IEEE Very Small Size Soccer do futebol de robôs. Foi possível projetar a estrutura dos robôs em um software 3D e imprimi-lo em uma impressora 3D. Além disso, iniciou-se o estudo de técnicas de navegação baseada em campos vetoriais, sendo implementado o seguimento da bola.

De maneira geral, o contexto de pandemia trouxe diversas dificuldades para o desenvolvimento do trabalho, como a falta de acesso aos laboratórios e encontros presenciais, que interferiram tanto no rendimento dos alunos envolvidos, quanto na visualização e solução de pequenos problemas de programação e de eletrônica. Com o retorno presencial e com o que foi apresentado neste trabalho, acredita-se que a continuidade do projeto será facilitada.

Assim, como trabalhos futuros, é pretendido continuar a testar e desenvolver técnicas de navegação baseadas nos métodos clássicos, tanto campos vetoriais, quanto técnicas baseadas em Inteligência Artificial. Além disso, será desenvolvido o sistema de visão computacional para fornecer os dados relativos à posição e à velocidade de cada robô no campo.

## **REFERÊNCIAS BIBLIOGRÁFICAS**

PENA, Carlos et al. An Analysis of Reinforcement Learning Applied to Coach Task in IEEE Very Small Size Soccer. *In*: SIMPÓSIO BRASILEIRO DE ROBÓTICA E SIMPÓSIO LATINO AMERICANO DE ROBÓTICA (SBR/LARS), 17. , 2020, Natal. Anais [...]. Porto Alegre: Sociedade Brasileira de Computação, 2020 . p. 234- 239.

IEEE. Rules for the IEEE Very Small Competition. In: IEEE. 7th LATIN AMERICAN IEEE STUDENT ROBOTICS COMPETITION. [S.l.], 2008.

SANTOS, Paulo Henrique dos. Planejamento de movimento utilizando campos vetoriais para robôs diferenciais futebolistas. 2019. 54 f. Monografia (Graduação em Engenharia de Controle e Automação) - Escola de Minas, Universidade Federal de Ouro Preto, Ouro Preto, 2019.

SANTOS, Paulo Henrique dos; FILHO, Alexandre Magno S Thiago; FREITAS, Elias José de Rezende. Desenvolvimento de robôs diferenciais futebolistas: uma aplicação de campos vetoriais no planejamento de caminho. In: ANAIS DO 14º SIMPÓSIO BRASILEIRO DE AUTOMAÇÃO INTELIGENTE, 2019, Ouro Preto. Anais eletrônicos... Campinas, Galoá, 2019.

IEEE VSSS. Liga Very Small Size Soccer, c2022. Página inicial. Disponível em: <https://ieeevss.github.io/vss/index\_ptbr.html>. Acesso em: 07 de maio de 2022.

GUIMARÃES, Fábio. Ponte H – O que é e como funciona. **Mundo Projetado**, 2018. Disponível em: <https://mundoprojetado.com.br/ponte-h-o-que-e-e-como-funciona/>. Acesso em: 08 de maio de 2022.

Guia definitivo de uso da Ponte H L298N. **Eletrogate**, 2020. Disponível em: <https://blog.eletrogate.com/guia-definitivo-de-uso-da-ponte-h-l298n/ >. Acesso em: 08 de maio de 2022.